# GPU programming in CUDA: How to write efficient CUDA programs

**Lukas Einkemmer**

Department of Mathematics University of Innsbruck

PRACE Autumn School, Innsbruck Link to slides: <http://www.einkemmer.net/training.html> Our goals in this section are

- $\blacktriangleright$  Understand the performance characteristics of GPUs.
- $\blacktriangleright$  Best practice for obtaining good performance.
- $\triangleright$  Commonly encountered issues that degrade performance (i.e. pitfalls).

Understanding performance limitations

The theoretically achieved FLOPS are calculated as follows

(1*.*455 GHz) · (80 SM) · (64 CUDA cores) · (2 fused multiply add) = 14*.*9 TFLOPS (single precision)

7.45 TFLOPS (double precision).

Not the whole story

- $\triangleright$  Boost frequency might not be thermally feasible for some application.
- $\blacktriangleright$  There is purpose built hardware for certain mathematical functions (sin, cos, ..).
- $\blacktriangleright$  There is purpose built hardware for (small) matrix operations (Tensor Cores).

Let us consider multiplying a vector by a scalar

```
__global__
void kernel(double* x, double* y, int n) {
    int i = threadIdx.x + blockDim.x*blockIdx.x;
    if(i < n)y[i] = 3.0*x[i];
}
num threads = 128;
num blocks = n/num threads + (n \% num threads != 0);
```

```
kernel<<<num_blocks, num_threads>>>(d_x, d_y, n);
```
Requires one memory read and one memory write per floating point operation.

### ▶ Achieving 7.45 TFLOPS requires a memory transfer rate (bandwidth) of **119 TB/s**.

State of the art hardware (A100) achieves at most  $1600$  GB/s

A problem is **compute bound** if the performance is dictated by how many arithmetic operation the GPU can perform.

 $\blacktriangleright$  numerical quadrature, solving dense linear system (LU), Monte Carlo methods, ...

A problem is **memory bound** if the performance is dictated by the bandwidth of main memory.

- $\triangleright$  stencil codes, solving sparse linear systems, FFT, ...
- $\triangleright$  performance measured in achieved GB/s

**Understanding the characteristics of your problem is essential to guide optimization.**

**Count number of bytes** transferred to/from memory **and number of flops** in your algorithm. We have a memory bound problem if

$$
\left(\frac{\text{flop}}{\text{byte}}\right)_{\text{algorithm}} < \left(\frac{\text{flop}}{\text{byte}}\right)_{\text{hardware}} \approx 8.3 \quad \text{(V100, double precision)}.
$$

#### For our earlier example

```
__global__ void kernel(double* x, double* y, int n) {
   int i = threadIdx.x + blockDim.x*blockIdx.x;
   if(i < n)v[i] = 3.0 * x[i];}
```
we have

$$
\left(\frac{\text{flop}}{\text{byte}}\right)_{\text{algorithm}} = \frac{n}{2 \cdot \text{sizeof}(\text{double}) \cdot n} \approx 0.06 \ll 8.3.
$$

# Compute bound vs memory bound

**Scientific computing on GPUs (and on CPUs) leans heavily towards being memory bound.**

- $\triangleright$  Caused by the high byte/flop ratio of GPUs.
- $\blacktriangleright$  Important exceptions: machine learning, molecular dynamics

### **How many memory instructions?**

```
__global__
void k_stencil(double* x, double* y, int n) {
    int i = threadIdx.x + blockDim.x*blockIdx.x;
    if(i > 0 \& k \in [0, 1]v[i] = x[i+1]-x[i-1]:
}
```
#### **Memory access pattern**

 $i=1$  read  $x[0], x[2]$  $i=2$  read  $\times$ [1],  $\times$ [3]  $i=3$  read  $x[2]$ ,  $x[4]$  $i=4$  read  $\times$ [3],  $\times$ [5]

## **Caches**

**Knowledge of how caches work is important for performance.**

Caches transfer data in chunks of fixed size (so-called cache lines)

 $\triangleright$  usually 64-256 bytes in size (8-32 doubles)

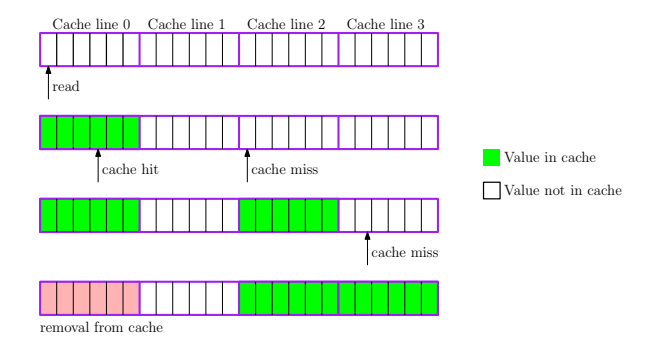

First read of any byte in a cache line transfers the entire cache line.

```
// Access with stride 1
__global__
void k_copy(double* x, double* y, int n) {
    int i = threadIdx.x + blockDim.x*blockIdx.x;
   if(i < n)
       y[i] = x[i];}
// Access with larger stride
__global__
void k_copy(double* x, double* y, int n) {
    int i = blockIdx.x + gridDim.x*threadIdx.x;
    if(i < n)y[i] = x[i];}
```
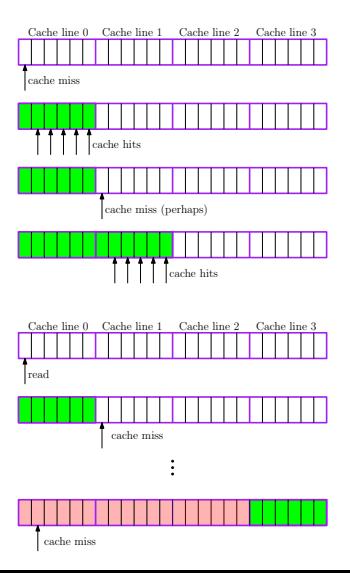

Often assuming that everything is cached perfectly is a good starting point.

 $\blacktriangleright$  In the implementation we have to work for this!

#### There are **important differences** between **CPU and GPU caches**.

In CUDA caches can be **explicitely controlled.**

- $\triangleright$  Programmer has full control over what goes into the cache.
- ▶ We consider this **shared memory** later.

GPU caches are smaller and more simplistic.

- ▶ V100 has 6MB L2 cache (per device) and 128 kB L1 cache (per SM).
- $\blacktriangleright$  CPUs use very sophisticated prefetching strategies.

Memory & data transfer

#### **PCIe bandwidth is orders of magnitude slower than device memory.**

**Recommendation:** Avoid memory transfer between device and host, if possible.

**Recommendation:** Copy your initial data to the device. Run your entire simulation on the device. Only copy data back to the host if needed for output. **To get good performance we have to live on the GPU.**

**Recommendation:** Run only parts of your algorithm on the host for which the data transfer overhead is small.

## RAM is not fast at random access

We are supposed to have **random access memory** (RAM).

```
cudaMemcpy(d_y, d_x, sizeof(double)*n,
    cudaMemcpyDeviceToDevice);
                                                             800 GB/s
__global__
void k_transpose(double* x, double* y) {
    int i = threadIdx.x;
    int j = blockIdx.x;
   y[i + blockDim.x*ij] = x[j + gridDim.x*ij];}
                                                             200 GB/s
__global__
void k_random(double* x, double* y) {
    long n = blockDim.x*gridDim.x;
    y[rand() % n] = x[rand() % n];20 GB/s
```
}

**Recommendation:** Use contiguous memory access, if possible.

**Recommendation:** Well understood optimizations are available for strided memory access (i.e. **cache blocking**).

**Recommendation:** A problem with truly random (i.e. unpredictable) access might be better suited for the CPU.

 $\blacktriangleright$  There is still a significant performance penalty for random memory access on the CPU.

**Recommendation:** Data structures can have a big impact on how memory is accessed.

 $\blacktriangleright$  Array of structs vs structs of arrays.

The time it takes to

 $\blacktriangleright$  read *n* bytes from memory

 $\blacktriangleright$  transfer *n* bytes from host to device can be modeled by

time to completion  $=$  latency  $+$   $\frac{n}{\text{bandwidth}}$ .

There are fundamental physical limits that prevent reduction in latency.

### **Waiting for one byte to arrive from memory could have been used to read** 250 **kB.**

As a rule of thumb we pay the following penalty (in clock cycles)

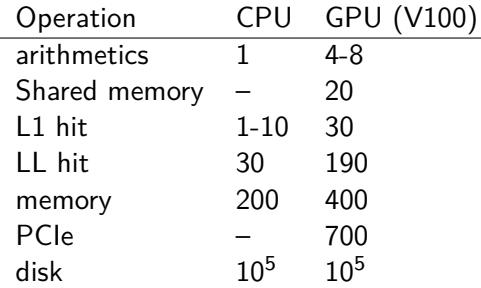

Exact numbers depend on the specific architecture.

Z. Jia et al, arXiv:1804.06826.

### **Situation 1:**

```
cudaMemcpy(d_x, x, sizeof(double)*n,
    cudaMemcpyHostToDevice);
```

```
10 GB/s (100 MB)
```
### **Situation 2:**

```
long offset = n/num;
for(int i=0; i \leq num; i++)cudaMemcpy(d_x+i*offset,
    x+i*offset,
    sizeof(double)*n/num,
    cudaMemcpyHostToDevice);
```
**5 GB/s (100** × **1MB) 370 MB/s (1k** × **100kB) 36 MB/s (10k** × **10kB)**

**Recommendation:** Combine small data transfers into bigger ones to hide the latency of each operation.

Massive parallelism

# Amdahl's law

Let us assume the **sequential execution time is** T. The fraction of the program that is (perfectly) **parallelizable is denoted by**  $0 \le s \le 1$ .

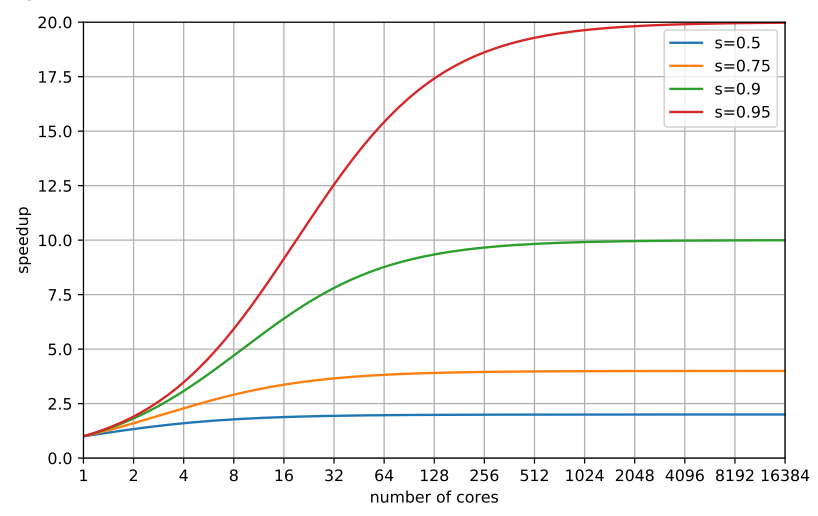

# Gustafson's law

Let us assume that the **total work of the sequential program is** W and takes time  $T$  to execute. The fraction of the program that is (perfectly) parallelizable is denoted by  $0 \le s \le 1$ .

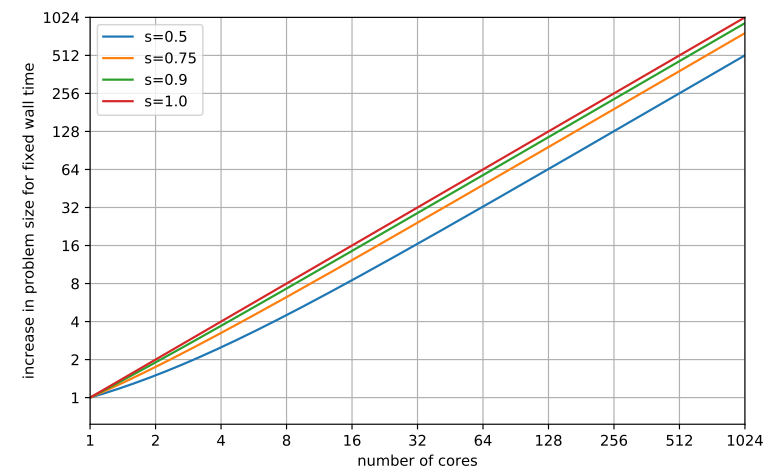

#### **Amdahl is the pessimist.**

- $\blacktriangleright$  Even a small sequential part severely limits the speedup.
- $\triangleright$  Assumes the problem size is constant.
- ▶ Amdahl's law talks about **strong scaling** (the more difficult problem).

#### **Gustafson is the optimist.**

- $\blacktriangleright$  An arbitrary increase in the work for a given time can be achieved for any s.
- ▶ Gustafson's law is about **weak scaling** (the easier problem).

Amdahl and Gustafson's law hold for any parallel system.

 $\blacktriangleright$  They are valid on the CPU as well as on the GPU.

But the **amount of parallelism required to fully exploit GPUs is significantly larger**.

 $\blacktriangleright$  160 cores (5120 CUDA cores) vs 32 cores.

**GPUs usually require a larger problem size to be effective.**

Number of threads & number of blocks

To launch a kernel we have to specify

- $\blacktriangleright$  number of threads per block (integer or dim3):
- $\blacktriangleright$  number of blocks per grid (integer or dim3).

Using dim3 makes it easier to access 2d/3d structures.

**All threads in a block are executed on the same streaming multiprocessor.**

 $\blacktriangleright$  These threads share L1 cache/shared memory.

On the V100 each of the (80) SM can process 64 threads in parallel.

- $\triangleright$  But we can launch up to 1024 threads per block.
- $\blacktriangleright$  Each SM can host 2048 threads.

**Oversubscription** is launching more threads than the hardware can support.

Oversubscription is a big no-go on CPU hardware.

GPUs are very fast at switching out threads.

▶ Oversubscription as a way to hide latency.

## **Oversubscription**

```
__global__ void k_mult(double* x, double* y, int n) {
   int i = threadIdx.x + blockDim.x*blockIdx.x;
   if(i < n) y[i] = 3.0*x[i];}
```
k copy<<<n/threads per block, threads per block>>>(x, y, n);

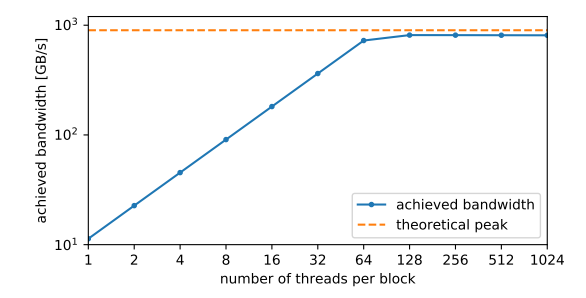

**Recommendation:** Use at least 128 threads per block. **Recommendation:** Some problems require more parallelism than CUDA cores to

obtain optimal performance.

Branches and SIMD

# Avoid branch divergence

There is no explicit vectorization in CUDA, but **warps are still executed in lockstep**.

 $\blacktriangleright$  Each 32 threads in a block form a warp.

```
The code
if(threadIdx.x \% 2 == 0)
    // do something
else
    // do something else
is ececuted as follows
// do something (all thrads for which threadIdx.x \frac{9}{2} == 0)
```

```
// do something (all threads for which threadIdx.x \frac{9}{2} == 1)
```
#### **Branches that diverge within a warp are serialized.**

 $\blacktriangleright$  Essentially SIMD behavior.

Measure performance

# Measure performance

### **Modern hardware is complicated.**

 $\blacktriangleright$  Measuring performance is often key.

In principle you can use your CPU timer, but there are dragons.

#### WRONG!

```
double a = clock();
kernel<<num blocks,num threads>>>(...);cout << (clock()-a)/CLOCKS_PER_SEC << " s" << endl;
```
**Kernel launches are asynchronous.** Stops the time until control is returned to CPU.

Correct.

```
double a = clock();
kernel<<<num_blocks,num_threads>>>(...);
cudaDeviceSynchronize();
cout << (clock()-a)/CLOCKS_PER_SEC << " s" << endl;
```
**Note:** clock reports the CPU time **not** the wall time.

# Measure performance

CUDA provides facilities to measure time on the GPU.

```
cudaEvent_t start, stop;
cudaEventCreate(&start);
cudaEventCreate(&stop);
```

```
cudaEventRecord(start, 0);
// do stuff on the GPU
cudaEventRecord(stop, 0);
// kernel might still be running
```

```
cudaEventSynchronize(stop);
float time;
cudaEventElapsedTime(&time, start, stop);
cout << time*1e-3 << " s" << endl;
```

```
cudaEventDestroy(start);
cudaEventDestroy(stop);
```
The provided program (exercise-efficiency.cu) solves the heat equation.

**The main part of the code is repeated matrix-vector multiplication.**

$$
\begin{bmatrix}\n0 & 0 & 0 & 0 & 0 & 0 & 0 \\
a_2 & a_1 & a_2 & 0 & 0 & \dots & 0 \\
0 & b_2 & b_1 & b_2 & 0 & \dots & 0 \\
0 & 0 & \ddots & \ddots & \ddots & \ddots & \vdots \\
0 & 0 & \ddots & \ddots & \ddots & \ddots & 0 \\
\vdots & \vdots & 0 & 0 & c_3 & c_1 & c_2 \\
0 & 0 & 0 & 0 & 0 & 0 & 0\n\end{bmatrix}\n\begin{bmatrix}\nu_0 \\ u_1 \\ \vdots \\ \vdots \\ \vdots \\ \vdots \\ u_{n-1}\n\end{bmatrix}
$$

Note: matrix is stored in memory as  $[a_1, a_2, a_2, b_1, b_2, b_2, ...]$ .

There are a number of performance problems. Not all of them equally consequential.

- $\triangleright$  Compare the performance of the original code to the theoretical peak performance of the algorithm.
- $\blacktriangleright$  Find the (many) performance issues and fix them.
- $\blacktriangleright$  Time the different parts of your code to see where the bottleneck is.

**Check that your code still produces the correct result.**

#### **Do not call cudaMemcpy for each row of the matrix.**

- $\triangleright$  Create the matrix on the CPU and then copy it to the GPU with one call to cudaMemcpy.
- $\triangleright$  Or better, create the matrix directly on the GPU.
- $\triangleright$  Or even better, eliminate the matrix altogether.

### **Number of threads per block is too low (only 64).**

#### **Interchange pointers instead of copying d out to d in.**

 $\blacktriangleright$  cudaMemcpy call is superfluous.

Initialize the vector on the GPU

- $\triangleright$  No need to initialize the vector on the CPU and copy it to the GPU.
- $\blacktriangleright$  GPU is better at computing sin than the CPU.
- $\blacktriangleright$  Relevant in practice?

**Problem is still too small to obtain peak performance.**

Increase the problem size  $(n)$ .